# **Machines and computing environment for the L0Muon Trigger**

The machines and directory available at the pit are the following.

## **User**

The common user to work is piyvduval

## **Disks**

All the L0MUON machines mount the same disk space. The common home directory /home/piyvduval is shared by all our machines but is private to the L0MUON group.

The directory  $\sqrt{q_{\text{top}}/q_{\text{tr}}}$  is shared by all our machines and by the L0 trigger groups. It contains the directories:

- /group/trg/L0TRIGGER\_SHARED\_DATA/BOARDS\_ALL used to keep the million events used by the server HIGHSTAT test.
- /group/trg/L0TRIGGER\_SHARED\_DATA/CCPC\_SLOTS\_IDENTIFICATION/ in which all the CCPC register their slots and hardware identifications.

## **Control room monitoring machines**

The control room monitoring machine is a WINDOWS machine named LB015W.

To use X graphical interface from the other machines the X Exceed server should be started. The remote machine the display has to declared:

export DISPLAY=LB015W:0.0 (the alias disp is available under the piyvduval logging)

Any machine can be used in the Control room. The redirection command has to be modify accordingly: export DISPLAY=LB001W:0.0 for example.

## **Main ECS server**

The name of the machine is **tmudaq01**

It is the work place from where all tests, supervision and control activities are done.

It contains the following local directories that can't be accessed from the others machines:

- PVSS projects are in /localdisk/pvss
- CCPC mounted disks is in /diskless/ccpc

## **CCPC Names and MAC addresses**

- The names of the CCPC's for processor/controller boards are **tmutbQXX** where  $Q=[0 \text{ to } 3]$  for Q1 to Q4 and XX=[0 to 11 for PB and 15 for CB]
- The name of the CCPC's for TELL1 boards are **tmutellqXX** where  $XX=[1, 2, 12, 3, 4, 34]$
- The detailed association between CCPC name, MAC addresses and board identifier can be found [here](https://twiki.cern.ch/twiki/bin/view/LHCb/L0MuonHowToCCPCNames)
- To obtain processing or controller boards names use remote command *Read\_BoardIdentification* with the [toolbox](https://twiki.cern.ch/twiki/bin/view/LHCb/L0MuonHowToLaunchToolBoxUtility)

## **Tell1**

For the TELL1 configuration the following information are necessary:

- FORCE 10 switch target MAC address 00:01:e8:22:4b:bb
- TELL1 emitter IP addresses (for data) can be allocated in the range 192.169.4.0/24 ([more details\)](https://twiki.cern.ch/twiki/bin/view/LHCb/TELL1IPRanges)
- TELL1 MAC addresses (for data) can be allocated in the range 00:CC:BB:04:00/24:00 The last byte is set by the FPGA according to the sending port [0 to 3].

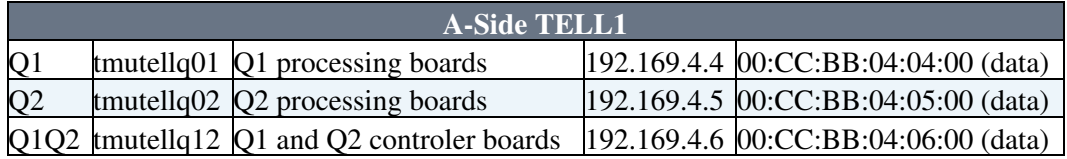

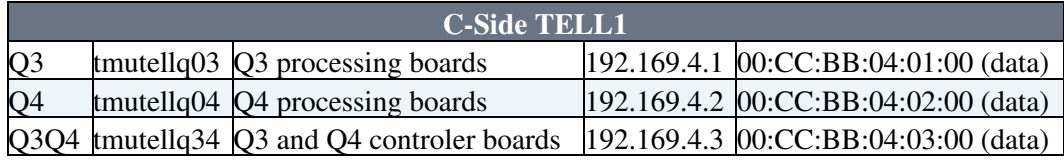

## **Dedicated nodes to read back events in the pit**

The name of the machine is **plus01**

## **Dedicated nodes to run the "presenter" in the pit**

The name of the machine is **hlt01**

## **Gateway to external word**

The name of the machine ares **gw01** or **gw02** from inside LHCb or **lbgw.cern.ch** from outside LHCb

It is possible to log in console mode to all machines by:

- 1. logging in the gateway
- 2. ssh on any other insider machines.

It is possible to do directly a secure copy scp from CPPM to/from the gateway to import or export file to/from the shared disk space.

## **Miscellaneous machines**

- **lbpcxp02** is a PC used to program/debug boards with jtag (Administrator LHCb1234)
- **tmujtag00** is the jtag switch server to switch jtag flows to the proper board. You can access with a browser at the location http://tmujtag00 You can enter with root and dbps

-- [PierreYvesDuval](https://twiki.cern.ch/twiki/bin/view/Main/PierreYvesDuval) - 10 Oct 2007

This topic: LHCb > L0MuonHowToUsedMachines Topic revision: r17 - 2008-05-22 - RenaudLeGac

Copyright &© 2008-2020 by the contributing authors. All material on this collaboration platform is the property of the contributing authors. Ideas, requests, problems regarding TWiki? [Send feedback](https://cern.service-now.com/service-portal/search.do?q=twiki)